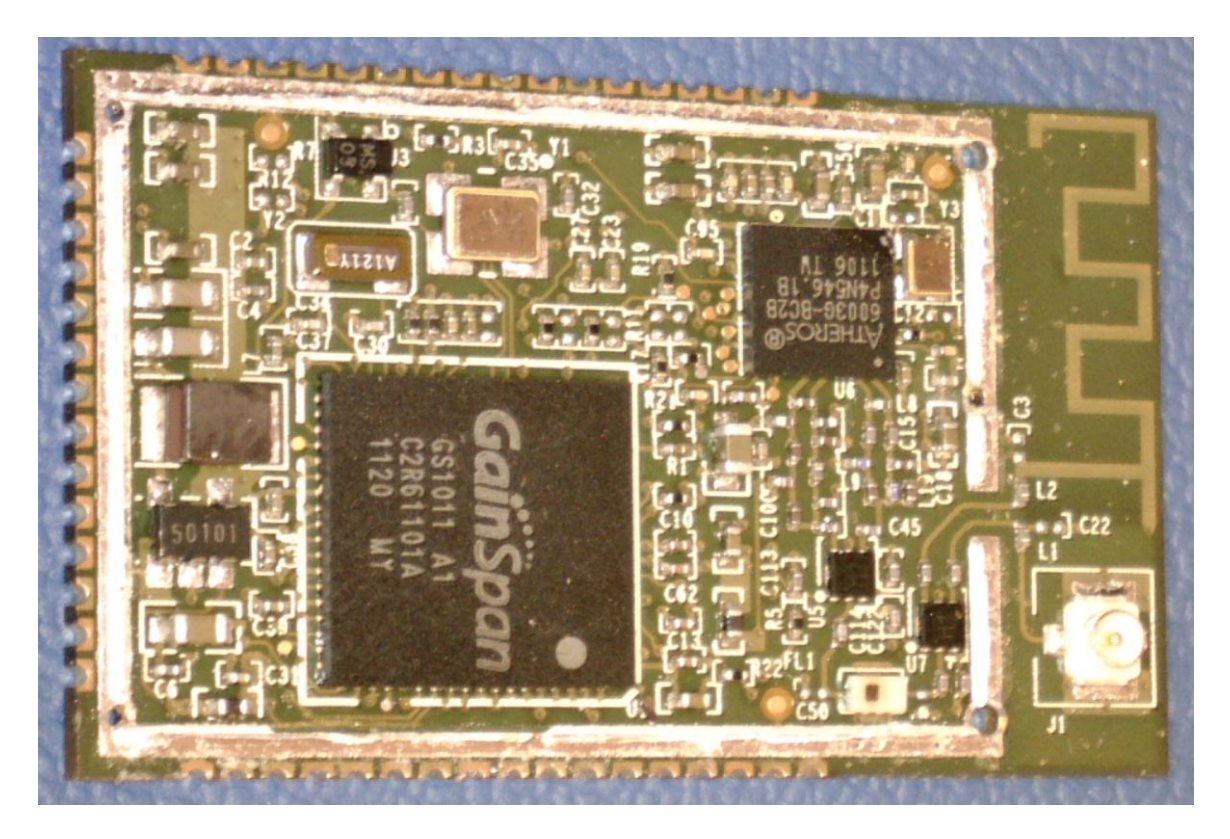

**Figure 1 Internal Top View**

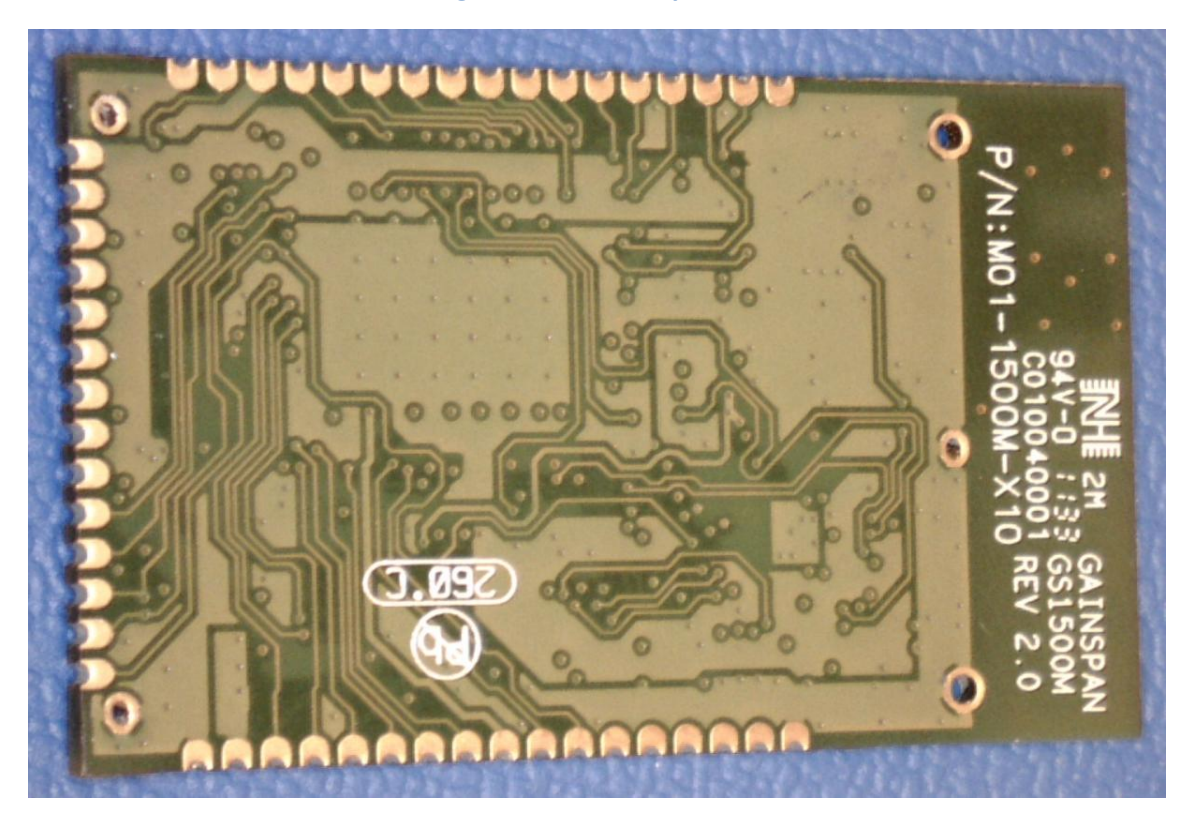

**Figure 2 Internal Bottom View**